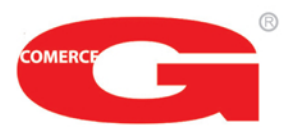

Internet Provjera cijena Prezentacija proizvoda Multimedija

**Informator & Navigator** Telefoniranje Reklamiranje.

Moderni IPR Kiosci nastali su na temelju našeg višegodišnjeg iskustva u projektiranju i proizvodnji multimedijalnih Internet terminala (kioska) kao i izradi software rješenja za potrebe turizma, daljinskog reklamiranja, bankarstva, VoIP telefoniranja itd. Zahvaljujući patentiranom sustavu, osnovni model pruža navedene usluge. Naknadnom ugradnjom dodatne opreme i software-a omogućuju se i ostale napredne usluge.

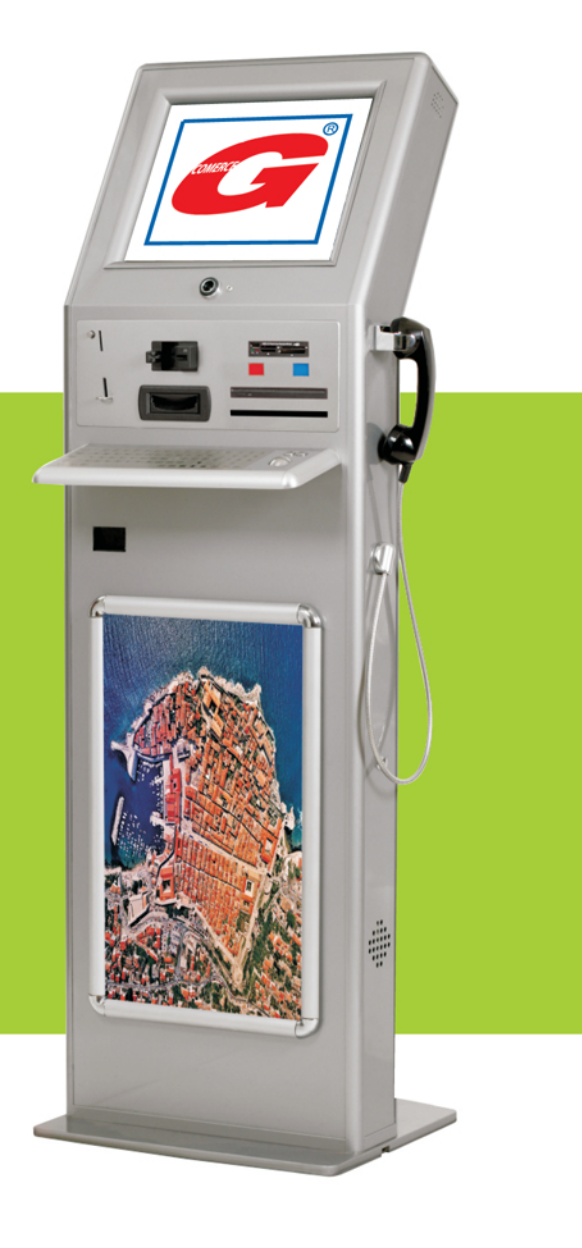

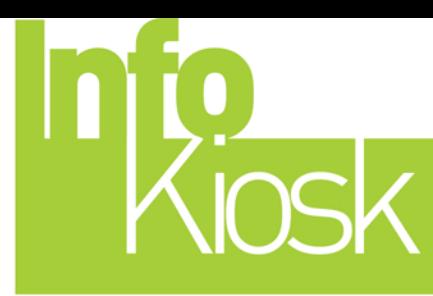

Konstrukcija Kioska je moderno dizajnirana od čeličnih limova, a površina je zaštićena termolakiranjem. Namjenjen je za zatvorene prostore pod nadzorom - Indoor.

Dimenzije: V 1650 x Š 500 x D150 mm Težina: 30 kg

## **Osnovne usluge**

Javno korištenje Interneta - surfanje,

Slanje E-maila, SMS i MMS poruka

Slanje naprednog E-maila: Voice E-mail - govorne poruke, Foto E-mail - fotografije i Video E-mail - videa snimljenog na Kiosku,

Multimedijalni Informator & Navigator nudi dnevno ažurne informacije na 17 jezika o smještaju, turističkim informacijama, gastro vodiču, noćnom životu, zabavi, umjetnosti, vremenskoj prognozi itd. Podaci o događajima u mjestu kao i informacije za građane i turiste, mogu se vidjeti i odabrati na uređaju,

Provjera cijena pomoću ugrađenog 1D Barcode čitača.

Slanje foto razglednice mjesta i čestitke s integriranom vlastitom fotografijom snimljenom na Kiosku,

## Reklamiranje:

Click - Clack nosač postera,

Banneri - 120x60 pix. na naslovnoj stranici, Multimedijalno reklamiranje u screen saver modu na ekranu govornice, reklamiranje na dodatnom uređaju (ekranu, televizoru, plazmi itd) i plaćeni oglasi,

Telefoniranje: VoIP telefoniranje, tarifiranje i naplata. SIP tehnologija.

## **Reference**

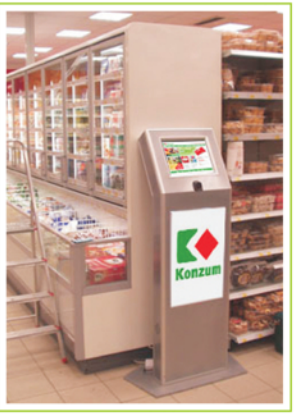

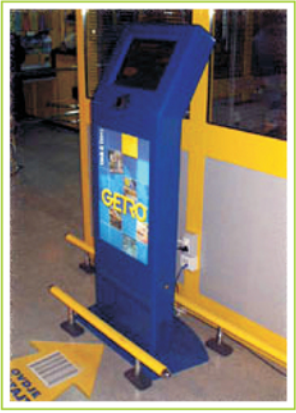

Konzum

Getro

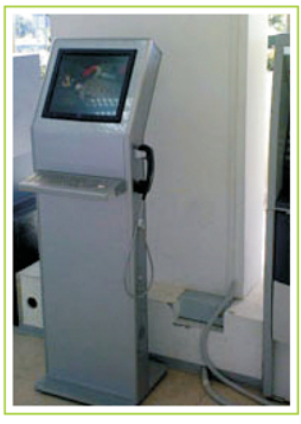

Zračna luka Dubrovnik

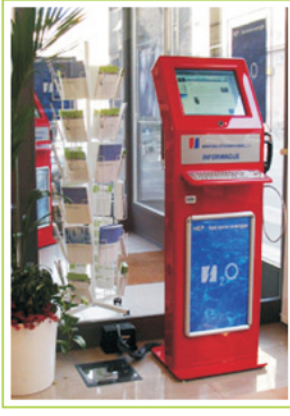

**Atlas Travel Agency** 

**HEP** 

**Toyota** 

Gjulaj comerce d.o.o. Dankovečka 1a, 10040 Zagreb, Hrvatska Mob:+385-99-5158944, Fax: +385-1-4580750 E-mail:mkgjulaj@gmai.com www.infokiosk.hr

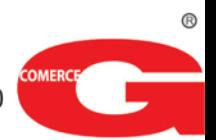